#### CSc 553

### Principles of Compilation

34 : Memory Hierarchy Optimization

### Department of Computer Science University of Arizona

Copyright © 2011 Christian Collberg

 $\mathbf{E} = \mathbf{A} \oplus \mathbf{B} + \mathbf{A} \oplus \mathbf{B} + \mathbf{A} \oplus \mathbf{B} + \mathbf{A} \oplus \mathbf{A}$ 

 $2990$ 

# Memory Hierarchy

K ロ ▶ ( d ) | K 글 > ( 글 ) | [ 글 | 20 Q Q

### Memory Hierarchy I

- Memory is organized hierarchically. Storage at the bottom of the hierarchy is large and slow. Storage at the top of the hierarchy is small and fast.
- Accessing a memory word X could result in the following: Swap in VM page containing  $X \rightarrow$  Load memory line containing X into E-cache  $\rightarrow$  Load cache line containing X into D-cache  $\rightarrow$  Load X into register.
- Notice that when moving X up the hierarchy, we don't just move  $X$  but the entire block on which  $X$  resides.
- <span id="page-2-0"></span>We should try to organize our code so that it makes efficient use of every datum moved up the hierarchy.

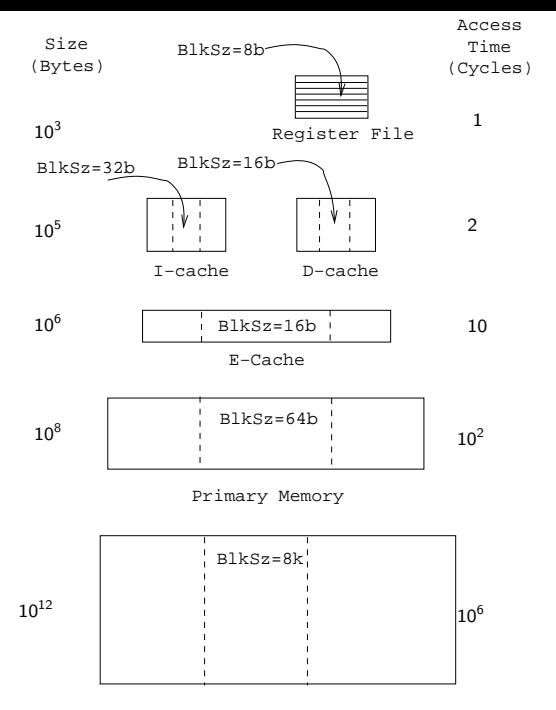

Virtual Memory Pag[es](#page-2-0)

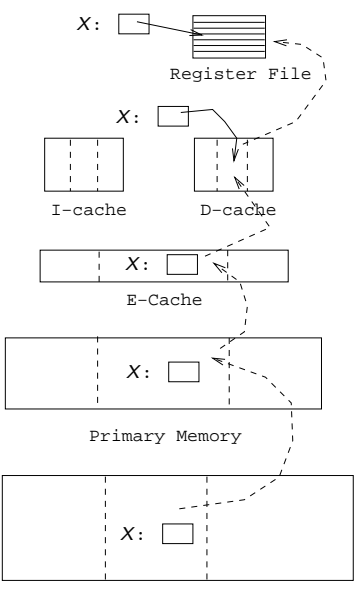

Virtual Memory Pages

- We will see various compiler transformations on loops that will change the data access pattern to make efficient use of loaded data. Often, the idea is to turn a stride- $n$  access pattern (which only uses one word from each cache line per loop iteration), into a stride-1 access.
- Loading code is no different from loading data. The I-cache is of limited size, and we should make efficient use of the instructions that are loaded. Ideally, we want loop bodies to fit neatly into the I-cache. Compiler transforms can break large loops into smaller ones, and merge small loops into larger ones.

- We also want to make efficient use of virtual memory. We can sort the procedures of a program so that procedures that are likely to call each other fall on the same VM page.
- Another technique is to reduce the size of procedures by splitting them into two components: the code that is likely to execute all the time (the main-line code) and the infrequently-executed code (e.g. exception-handling code). The primary components of procedures are grouped together, and the secondary components are grouped together.

## **Transformations**

K ロ ▶ ( d ) | K 글 > ( 글 ) | [ 글 | 20 Q Q

### Loop Transformations

- We'll look at transformations on FOR-loops that can affect memory hierarchy utilization. The legality of these transformations depends on the loops' data dependencies.
- Some of these transformations are also used by parallelizing compilers. In general, a loop can't be parallelized (reorganized to be run on a multiprocessor machine) if it has any data dependencies. Some transformations shown here can break such dependencies so that the loop can be parallelized.
- Some of the loop transformations do not improve performance by themselves, but reorganize the loops so that they are amenable to other optimizing loop transformations.

# Loop Fission

K ロ ▶ ( d ) | K 글 > ( 글 ) | [ 글 | 20 Q Q

### Loop Fission I

- **Loop Fission** breaks a loop into two or more independent loops. Also known as loop distribution.
- The smaller loops may fit better in the I-cache, may have better D-cache utilization, or can more easily be parallelized.

**ADD YEARS ARA YOUR** 

• Can the loop below be broken into smaller loops?

```
FOR I := 1 TO N DO
  S_1: \quad A[I] := A[I] + B[I-1];S_2: B[I] := C[I - 1] * X + V;
  S_3: C[I] := 1/B[I];S_4: D[I] := sqrt(C[I]);
ENDFOR
```
### Loop Fission II

**Dependencies** 

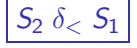

 $\left\lceil S_2\ \delta_<\ S_1\right\rceil\ S_2$  assigns a value to B[/] that will be used by  $S_1$  in the next iteration.

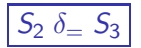

 $|S_2 \delta_ = S_3 |S_2$  assigns a value to B[I] that will be used by  $S_3$  in the same iteration.

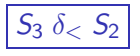

 $|S_3 \ \delta_< \ S_2|$   $S_3$  assigns a value to C[/] that will be used by  $S_3$  in the next iteration.

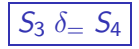

 $|S_3 \delta_ = S_4 |S_3$  assigns a value to C[I] that will be used by  $S_4$  in the same iteration.

> FOR  $I := 1$  TO N DO  $S_1: A[I] := A[I] + B[I - 1]$ ;  $S_2$ : B[ $I$ ]:=C[ $I - 1$ ]\*X+V;  $S_3$ : C[/]:=1/B[/]:  $S_4$ :  $D[I]$ :=sqrt(C[ $I$ ]); ENDFOR  $S<sub>2</sub>$  $S<sub>3</sub>$

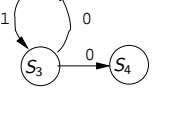

1

 $S_1$ 

### Loop Fission III

- **If there are no cycles in the dependency graph, we can split** the loop into separate loops for each statement.
- The loops must be ordered in a topological order according to the graph.
- **If the graph has cycles, the statements in each strongly** connected component must be in the same loop.
- $\bullet$  Two nodes  $n_1$  and  $n_2$  of a graph G are in the same strongly connected component C, if there is a path from  $n_1$  to  $n_2$  and a path from  $n_2$  to  $n_1$ .

FOR 
$$
I := 1
$$
 TO N DO

\n $S_1$ : A[ $I$ ] := A[ $I$ ] + B[ $I - 1$ ];

\n $S_2$ : B[ $I$ ] := C[ $I - 1$ ] \*X+V;

\n $S_3$ : C[ $I$ ] := 1/B[ $I$ ];

\n $S_4$ : D[ $I$ ] := sqrt(C[ $I$ ]);

\nENDFOR

0

1

 $S_1$ 

 $S_4$ 

### Loop Fission IV

- The dependence graph has 3 strongly connected components  $([S_1], [S_2, S_3], [S_4]) \Rightarrow$  the loop can be split into 3 separate loops.
- Since the graph has edges  $[S_2, S_3] \rightarrow [S_1]$  and  $[S_2, S_3] \rightarrow [S_4]$ , the  $[S_2, S_3]$  loop has to precede the other loops.

**ADD YEARS ARA YOUR** 

```
FOR J := 1 TO N DO
   S_2: B[J] := C[J - 1] * X + V;
   S_3: C[J] := 1/B[J]:
ENDFOR;
FOR J := 1 TO N DO
   S_1: \quad A[J] := A[J] + B[J-1];ENDFOR;
FOR J := 1 TO N DO
   S_4: D[J] := sqrt(C[J]);
ENDFOR;
I \cdot = N
```
## Loop Fusion

### Loop Fusion I

- Loop fusion merges two adjacent loops.
- Fusion can reduce loop overhead, increase instruction parallellism, improve locality, and improve load balance.

Original Loops

```
FOR i := 1 TO N DO
   S_1: A[i] := A[i] + k;ENDFOR;
FOR i := 1 TO N DO
   S_2: B[i + 1] := B[i] + A[i];
ENDFOR;
                   Loops After Fusion
FOR i := 1 TO N DO
   S_1: A[i] := A[i] + k;S_2: B[i + 1] := B[i] + A[i];
                                     KORK ERKER ADAM DE SORA
ENDFOR;
```
### Loop Fusion II

- The loops must have the same loop bounds.
- Two loops cannot be fused if  $\exists$  a statement  $S_1$  in the 1st loop and a statement  $S_2$  in the 2nd loop, such that  $\exists$  a dependence  $S_2 \Rightarrow S_1$  in the fused loop.

K ロ ▶ K @ ▶ K 할 > K 할 > 1 할 > 1 이익어

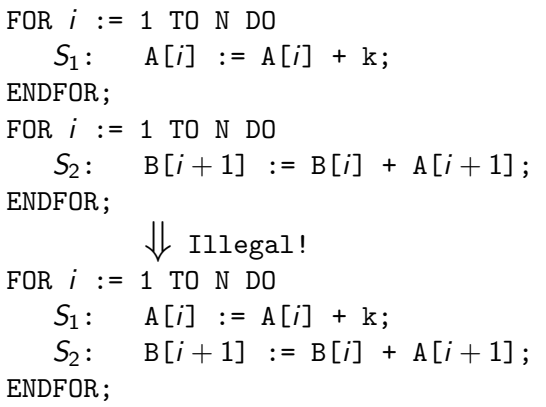

### Loop Reversal

### Loop Reversal I

- **Loop reversal** runs a loop backwards.
- Reversal is legal only when there are no loop-carried dependence relations.
- Reversal can help with loop fusion. The loops below cannot be directly fused, since there would be a forward dependence between  $S_2$  and  $S_3$  (eg. for  $i = 5$ ,  $S_3$  would use the old value of C[6] rather than the new value computed by  $S_2$ .).

Original Loops

**ADD YEARS ARA YOUR** 

FOR  $i := 1$  TO N DO  $S_1:$  A[i] := B[i] + 1;  $S_2$ : C[i] := A[i] / 2: ENDFOR; FOR  $i := 1$  TO N DO  $S_3$ :  $D[i]$  := 1 /  $C[i+1]$ ; ENDFOR;

### Loop Reversal II

Neither loop has any loop-carried dependencies, hence they can both be reversed. The reversed loops can be fused.

**ADD YEARS ARA YOUR** 

```
⇓ Reverse!
FOR i := N TO 1 DO
  S_1: A[i] := B[i] + 1;S_2: C[i] := A[i] / 2;
ENDFOR;
FOR i := N TO 1 DO
   S_3: D[i] := 1 / C[i+1]:
ENDFOR;
         ⇓ Fuse!
FOR i := N TO 1 DO
  S_1: \quad A[i] := B[i] + 1;S_2: C[i] := A[i] / 2;
   S_3: D[i] := 1 / C[i+1];
ENDFOR;
```
## Loop Unswitching

K ロ ▶ ( d ) | K 글 > ( 글 ) | [ 글 | 20 Q Q

### Loop Unswitching I

Conditional statements within a loop can reduce I-cache utilization and prevent parallelization. We can break out the if-statement and replicate the loops, to get two loops without any branches.

**KORK ERKER ADAM DE SORA** 

 $\bullet$  If the boolean expression E is loop invariant then we can extract it out of the loop.

Original Loop FOR  $i := 2$  TO N DO  $S_1:$  A[i] := A[i] + k; IF E THEN  $S_2$ : B[i] := A[i] + C[i]; ELSE  $S_3$ : B[i] := A[i - 1] + B[i - 1]; ENDIF;

ENDFOR;

### Loop Unswitching II

 $\bullet$  If E could possibly throw an exception then we must guard it with a test in case the loop is never executed.

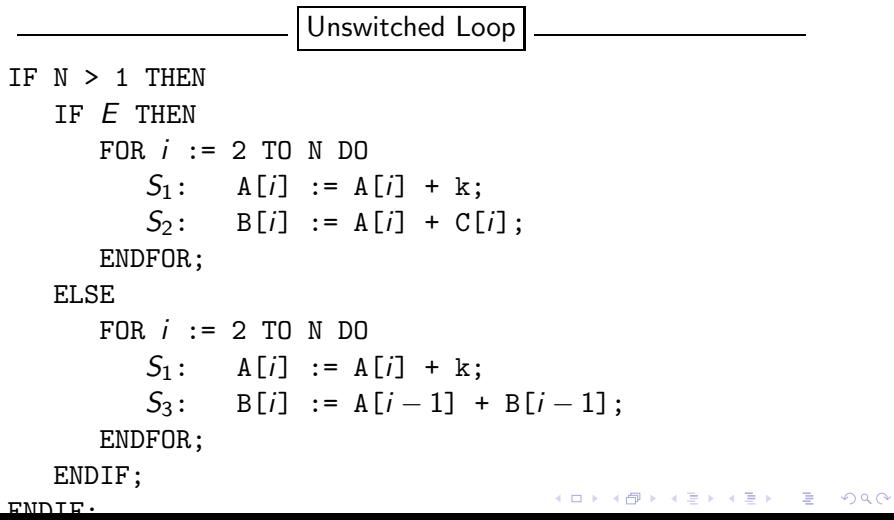

## Loop Peeling

K ロ ▶ ( d ) | K 글 > ( 글 ) | [ 글 | 20 Q Q

### Loop Peeling I

- To peel a loop we unroll the first (or last) few iterations.
- Peeling can remove dependencies created by the first (or last) few iterations of a loop. It can also help with loop fusion by matching the loop bounds of adjacent loops.
- The first loop below can not be parallelized since there is a flow dependence between iteration  $i = 2$  and iterations  $i = 3, \cdots n$ .

#### Original Loops

**ADD YEARS ARA YOUR** 

FOR  $i := 2$  TO N DO  $S_1$ : B[i] := B[i] + B[2]: ENDFOR; FOR  $i := 3$  TO N DO  $S_2$ :  $A[i] := A[i] + k$ ; ENDFOR;

```
⇓ Peel!
IF N \geq 2 THEN
   B[2] := B[2] + B[2]:
ENDIF;
FOR i := 3 TO N DO
   S_1: B[i] := B[i] + B[2]:
ENDFOR;
FOR i := 3 TO N DO
   S_2: A[i] := A[i] + k;
ENDFOR;
         ⇓ Fuse!
IF N \geq 2 THEN
   B[2] := B[2] + B[2];
ENDIF;
FOR i := 3 TO N DO
   S_1: B[i] := B[i] + B[2];
   S_2: A[i] := A[i] + k;
ENDFOR;
```
K ロ ▶ K 레 ▶ K 회 ▶ K 회 ▶ ( 회 원 → 이익어

### Loop Normalization

### Loop Normalization I

- Normalization converts all loops so that the induction variable is initially 1 (or 0), and is incremented by 1 on each iteration.
- Normalization can help other transformations, such as loop fusion and peeling.

#### Original Loops

**ADD YEARS ARA YOUR** 

```
FOR i := 1 TO N DO
   S_1: A[i] := A[i] + k;ENDFOR;
```

```
FOR i := 2 TO N+1 DO
   S_2: B[i] := A[i - 1] + B[i];
ENDFOR;
```

```
⇓ Normalize!
```

```
FOR i := 1 TO N DO
   S_1: A[i] := A[i] + k;ENDFOR;
```

```
FOR i := 1 TO N DO
   S_2: B[i+1] := A[i] + B[i+1];
ENDFOR;
```

```
\Downarrow Fuse!
```

```
FOR i := 1 TO N DO
  S_1: A[i] := A[i] + k;S_2: B[i+1] := A[i] + B[i+1];
ENDFOR;
```
K ロ ▶ K 레 ▶ K 회 ▶ K 회 ▶ ( 회 원 → 이익어

## Loop Interchange

### Loop Interchange I

Loop interchange moves an inner loop outwards in a loop nest. It can improve locality (and hence cache performance) by turning a stride-n access pattern into stride-1:

Original Loop

```
FOR i := 1 TO N DO
   FOR j := 1 TO N DO
      B[i] := B[i] + A[i, i];ENDFOR;
ENDFOR;
                   Interchanged Loop
FOR j := 1 TO N DO
   FOR i := 1 TO N DO
      B[i] := B[i] + A[i, i];ENDFOR;
                                     ADD YEARS ARA YOUR
ENDFOR;
```
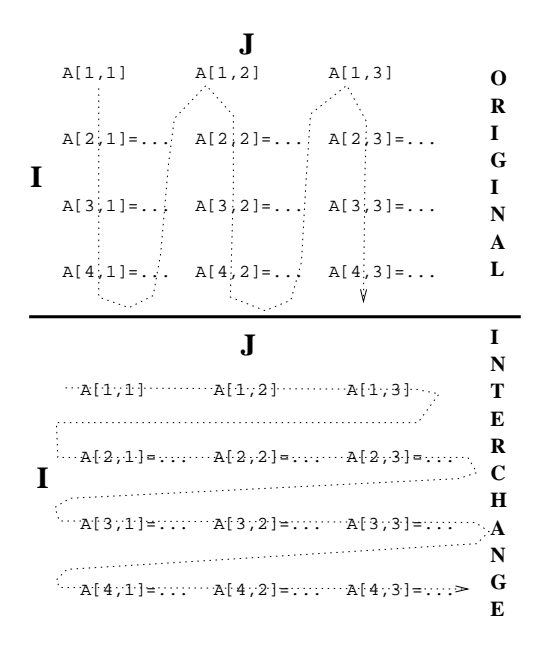

### Loop Interchange III

- A loop nest of two loops can be interchanged only if there does not exist a loop dependence vector of the form  $(<,>)$ .
- The loops in the loop nest below can't be interchanged. The next slide shows the order in which the array elements are assigned (dashed arrows); first in the original nest and then in the interchanged nest. Solid arrows show dependencies.

This Loop Nest Can't be Interchanged

**ADD YEARS ARA YOUR** 

```
FOR i := 2 TO N DO
   FOR j := 1 TO N-1 DO
      A[i, i] := A[i - 1, i + 1]:
   ENDFOR;
ENDFOR;
```
 $\bullet$  In the interchanged loop A[2,3] is needed to compute A[3,2]. At that time A[2,3] has not been computed.

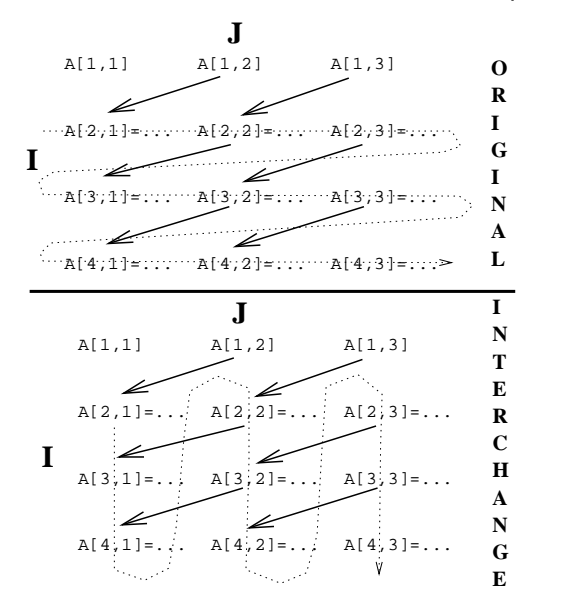

 $299$ **K ロ ト マ 御 ト マ ヨ ト マ** 哇 격대

## Loop Blocking

K ロ ▶ ( d ) | K 글 > ( 글 ) | [ 글 | 20 Q Q

### Loop Blocking I

- Also known as *loop tiling*.
- The loop below assigns the transpose of B to A. Access to A is stride-1, access to B is stride-n. This makes for poor locality, and the loops will perform poorly on cached machines (unless the arrays fit in the cache).
- **•** Loop blocking improves locality by iterating over a sub-rectangle of the iteration space.
- A pair of adjacent loops can be blocked if they can legally be interchanged.

**ADD YEARS ARA YOUR** 

```
FOR i := 1 TO 8 DO
   FOR j := 1 TO 8 DO
      A[i, i] := B[i, i];ENDFOR;
ENDFOR;
```
### Loop Blocking II

• To block a loop FOR  $i = 1$ o TO hi DO we select the following constants:

ts The block size.

to The block offset  $(0 \leq$  to  $<$  ts). Each block will

start at an iteration such that i mod  $ts = to$ .

**ADD YEARS ARA YOUR** 

Blocked Loop

FOR  $T_i := |(lo-to)/ts|$  \*ts+to TO  $(\text{hi-to})$ /ts) \*ts+to BY ts DO FOR  $i := max(T_i, 10)$  TO  $min(T_i + ts - 1, hi)$  DO

### Loop Blocking III

```
FOR i := 1 TO 8 DO
   FOR j := 1 TO 8 DO
      A[i, j] := B[j, i];ENDFOR;
ENDFOR;
         ⇓ Block!
FOR T_i := 1 TO 8 BY 2 DO
   FOR T_i := 1 TO 8 BY 2 DO
      FOR i := T_i TO min(T_i+1, 8) DO
         FOR j := T_i TO min(T_i+1, 8) DO
            A[i, i] := B[i, i];ENDFOR;
      ENDFOR;
   ENDFOR;
ENDFOR;KORK ERKER ADAM STRAKE
```
### Loop Blocking IV (A) – Original Loop

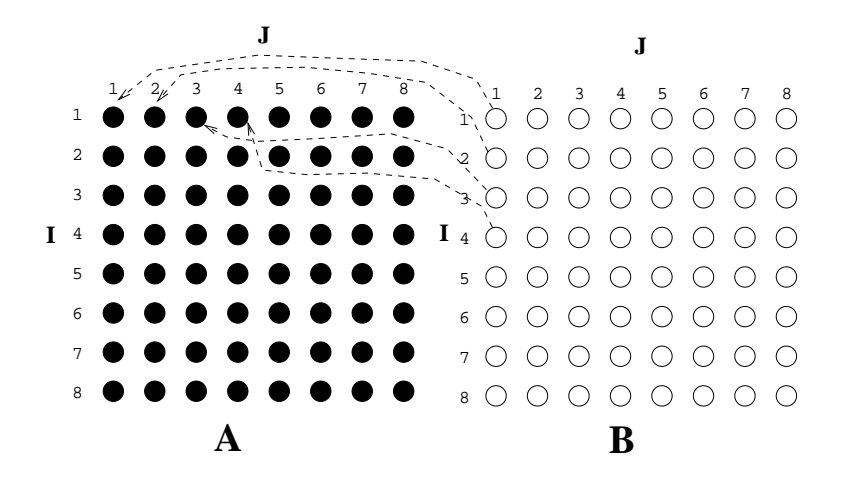

### Loop Blocking IV (B) – Blocked Loop

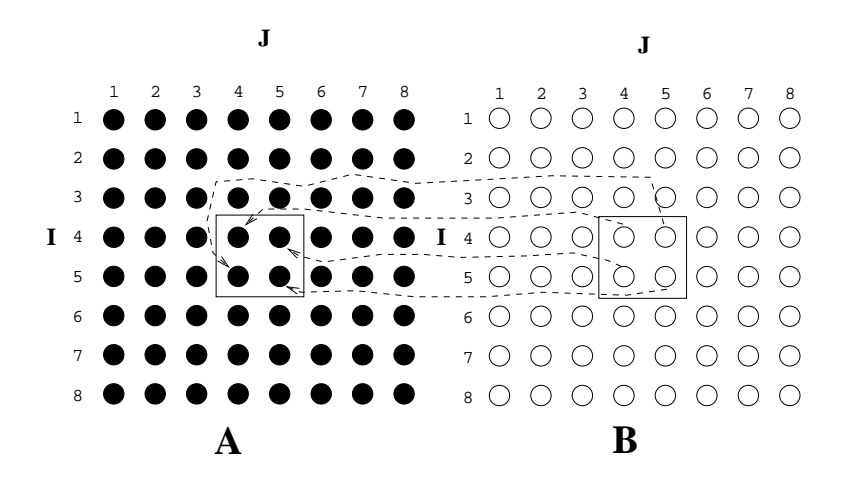

イロト イ伊 トイヨ トイヨト

 $QQ$ 

э

### Loop Blocking IV (B) – Block Movements

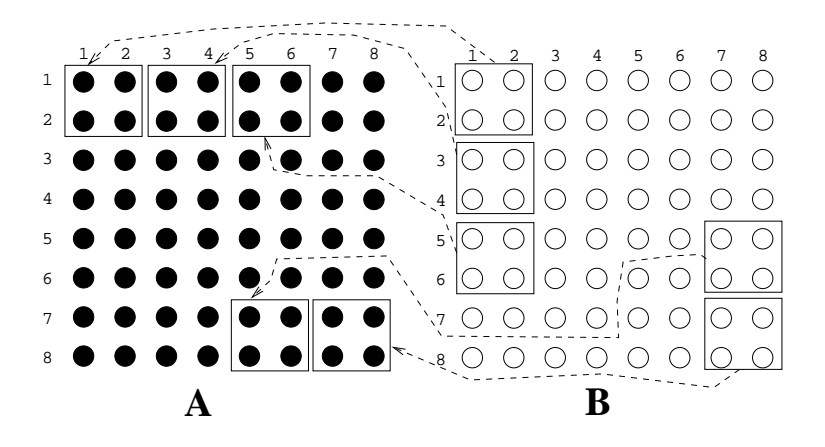

 $QQ$ 

 $\cdots$  .  $\cdots$ 

## Procedure Sorting

K ロ ▶ K d @ ▶ K 할 > K 할 > X 할 → X Q Q Q Q

### Procedure Sorting I

- The simplest way to increase VM performance is to sort the procedures of a program so that routines that are likely to call each other will fall on the same VM page.
- At link-time (or after link-time), build an un-directed call graph. Label each edge  $P \rightarrow Q$  with the frequency of calls between P and Q.
- Collapse the graph in stages. At each stage select the edge  $P\stackrel{k}{\rightarrow} Q$  with max weight  $k$ , merge nodes  $P$  and  $Q$ , collapse edges into P and Q into a single edge (adding the edge weights).

**ALL KAR KERKER EL VOLO** 

• Nodes that are merged are put on the same page.

### Procedure Sorting – Example (a)

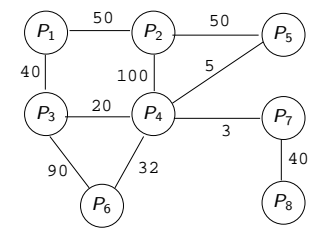

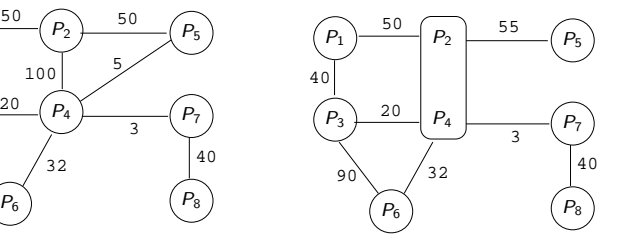

K ロ > K @ > K 할 > K 할 > → 할 → ⊙ Q @

### Procedure Sorting – Example (b)

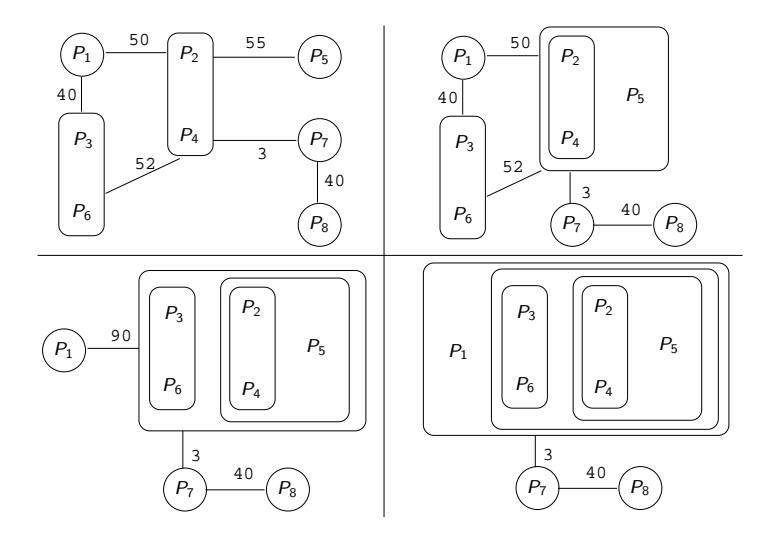

 $299$ イロト イ伊 トイヨ トイヨト Ε

### Procedure Sorting – Example (c)

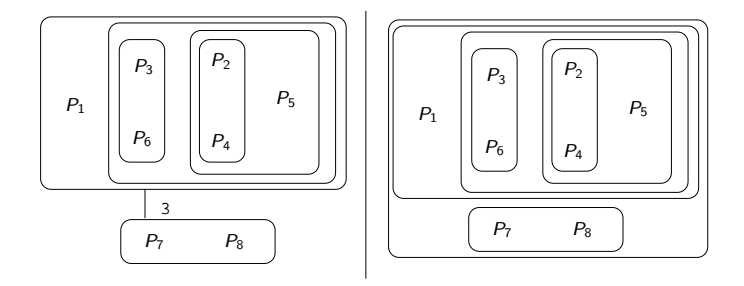

イロト イ伊 トイヨ トイヨト

 $QQ$ 

- The final, single, node contains:  $[[P_1, [P_3, P_6], [P_5, [P_2, P_4]], [P_7, P_8]].$
- We arrange the procedures in the order  $P_1, P_3, P_6, P_5, P_2, P_4, P_7, P_8.$

### Homework

K ロ ▶ ( d ) ( k ) → ( k ) → ( k ) → ( a ) → ( c )

### Exam Problem I (415.730/97)

• Consider the following loop:

FOR 
$$
i := 1
$$
 TO  $n$  DO

\n $S_1$ :  $B[i] := C[i-1] * 2;$ 

\n $S_2$ :  $A[i] := A[i] + B[i-1];$ 

\n $S_3$ :  $D[i] := C[i] * 3;$ 

\n $S_4$ :  $C[i] := B[i-1] + 5;$ 

\nENDFOR

- **1** List the data dependencies for the loop. For each dependence indicate whether it is a **flow-** ( $\longrightarrow$ ), anti- ( $\longrightarrow$ ), or **output-dependence (** $\rightarrow$ ), and whether it is a **loop-carried** dependence or not.
- 2 Apply loop fission to the loop. Show the resulting loops after the transformation.

# Summary

★ ロン → 御 > → 제품 > → 제품 > → 품

 $2990$ 

- David Bacon, Susan Graham, Oliver Sharp, Compiler Transformations for High-Performance Computing, Computing Surveys, No. 4, pp. 345–420, Dec, 1994.<sup>1</sup>
- **Steven Muchnick, Advanced Compiler Design &** Implementation, Chapter 20, pp. 669–704.
- $\bullet$  Hennessy, Patterson, Computer Architecture A Quantitative Approach, Section 1.7.

 $1$ Much of the material in this lecture has been shamelessly stolen from this article.**KORK ERKER ADAM STRAKE** 

- Compilers use a number of loop transformation techniques to convert loops to parallelizable form.
- The same transformations can also be used to improve memory hierarchy utilization of scientific (numerical ) codes.
- Nested loops can be interchanged, two adjacent loops can be joined into one (*loop fusion*), a single loop can be split into several loops (loop fission), etc.

**ADD YEARS ARA YOUR**